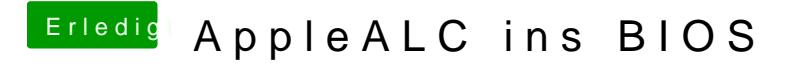

Beitrag von al6042 vom 7. Oktober 2016, 13:39

Danke für die Info...